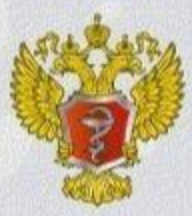

**МИНИСТЕРСТВО ЗДРАВООХРАНЕНИЯ РОССИЙСКОЙ ФЕДЕРАЦИИ** 

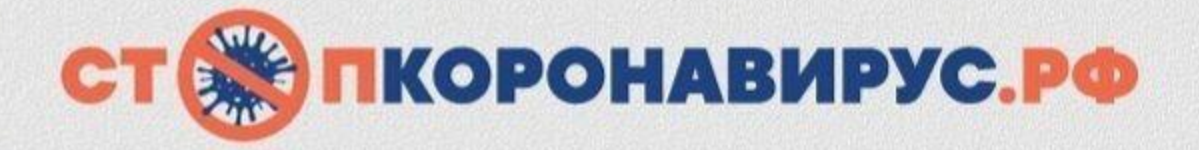

Рекомендации Минздрава России

## Что делать, если COVID-19 заболел ребёнок?

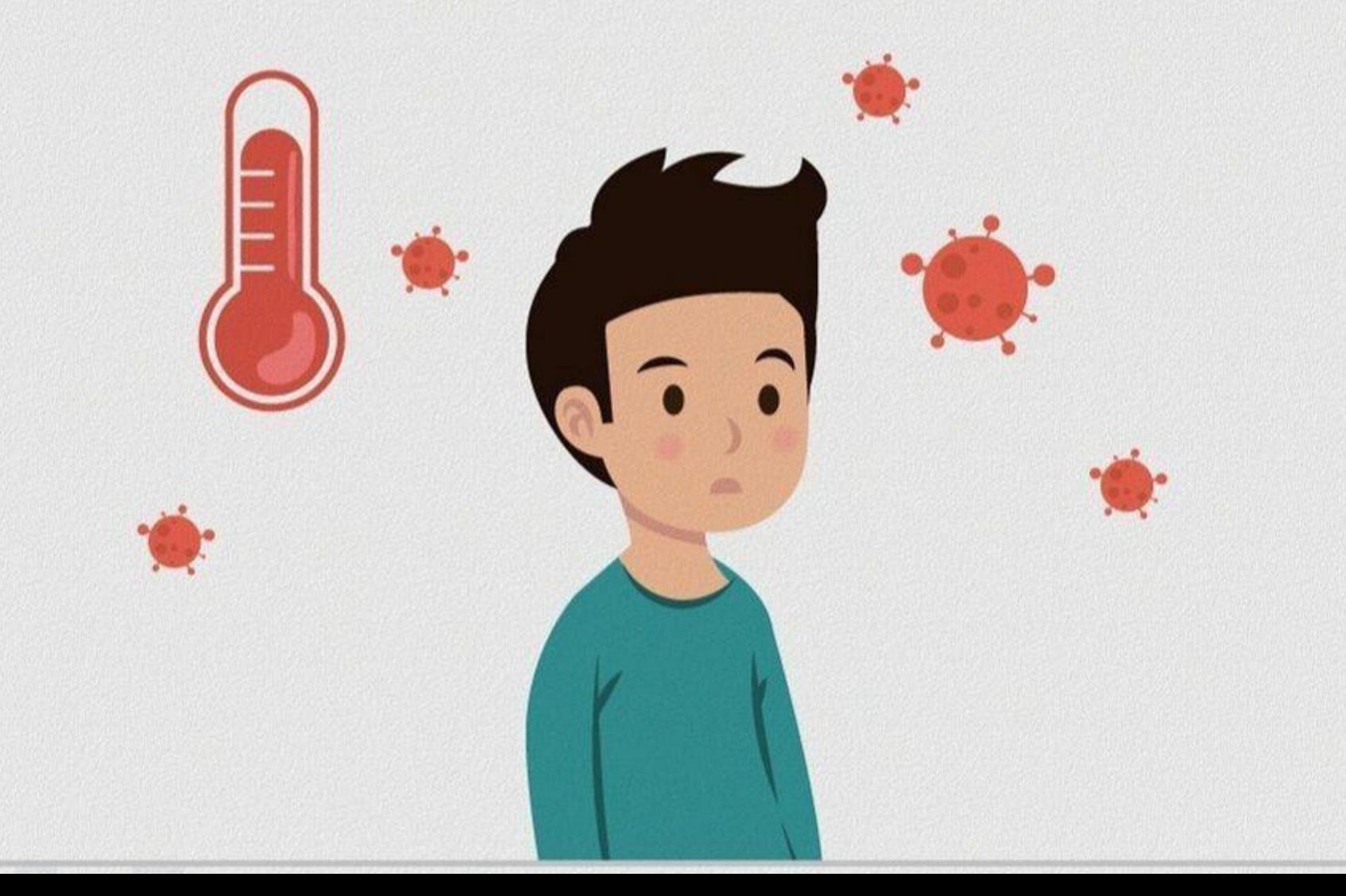

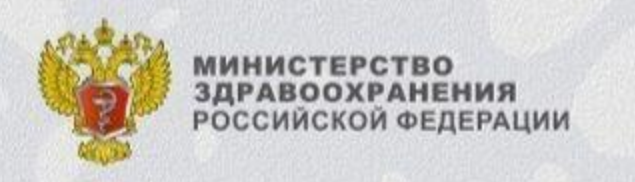

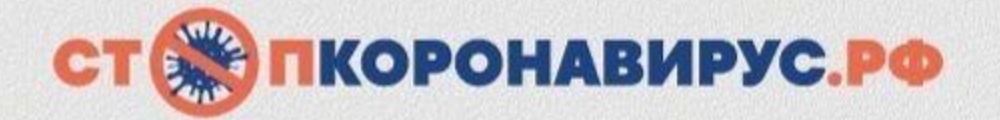

## Ваши действия<sup>∷</sup>:

- Необходимо позвонить в единую службу «122» или в call-центр вашей поликлиники для дистанционной консультации с медицинским работником.
- В случае ухудшения состояния необходимо позвонить в службу скорой помощи по номеру «103».

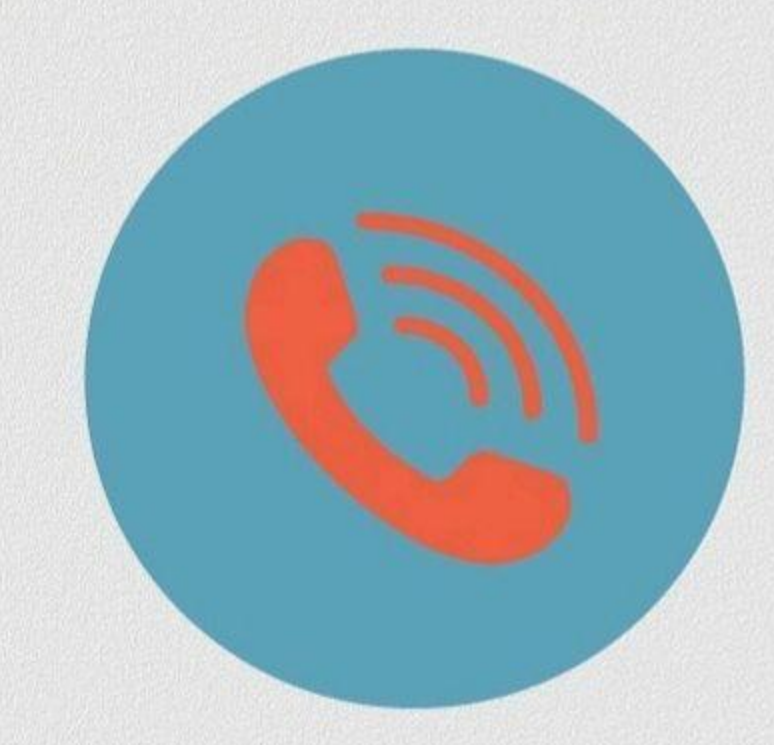

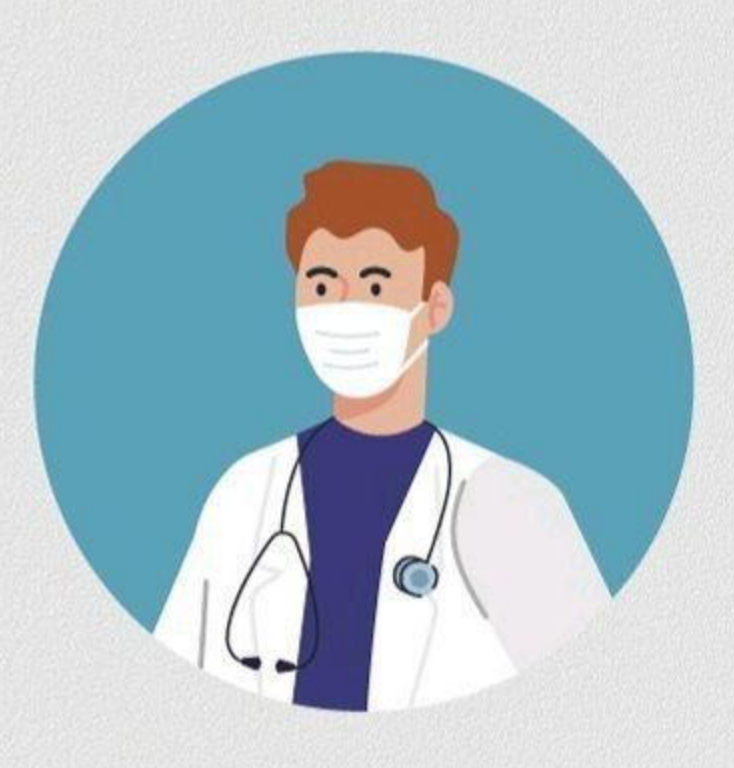

<sup>о</sup> По мере развития заболевания и наблюдения за течением болезни рекомендации могут быть скорректированы.

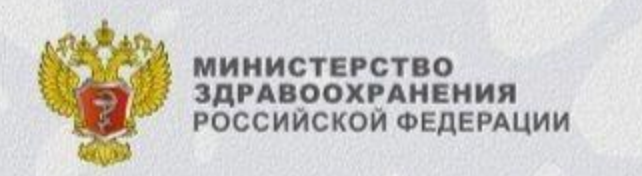

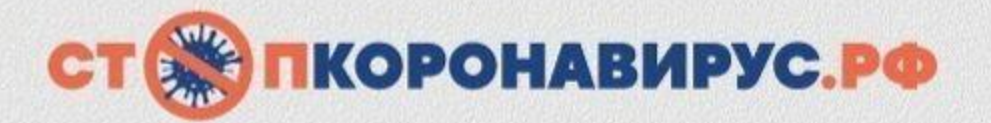

## Ваши действия<sup>:</sup>:

- Оставить ребёнка дома, не отправлять в детский сад или школу.
- Строго выполнять рекомендации медицинских работников по диагностике и лечению заболевания. Ни в коем случае не заниматься самолечением.

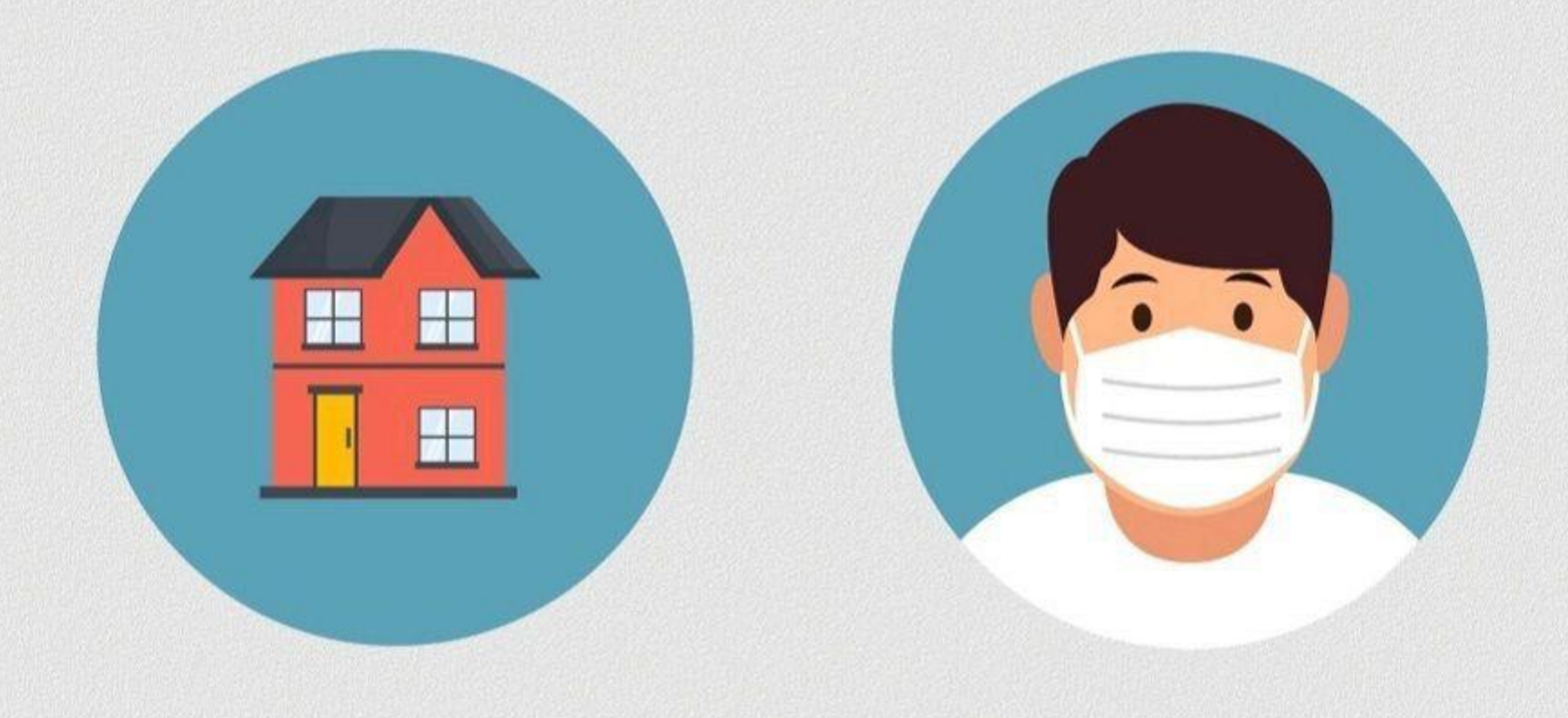

<sup>о</sup> По мере развития заболевания и наблюдения за течением болезни рекомендации могут быть скорректированы.

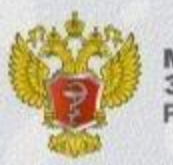

**МИНИСТЕРСТВО** ЗДРАВООХРАНЕНИЯ<br>РОССИЙСКОЙ ФЕДЕРАЦИИ

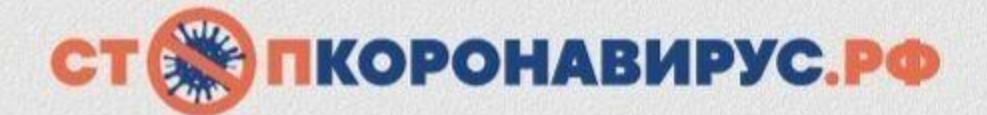

## **ВАЖНО:**

Не стоит самостоятельно лечить ребенка антибиотиками. Антибиотики могут быть назначены врачом-педиатром и только в случае наличия показаний.

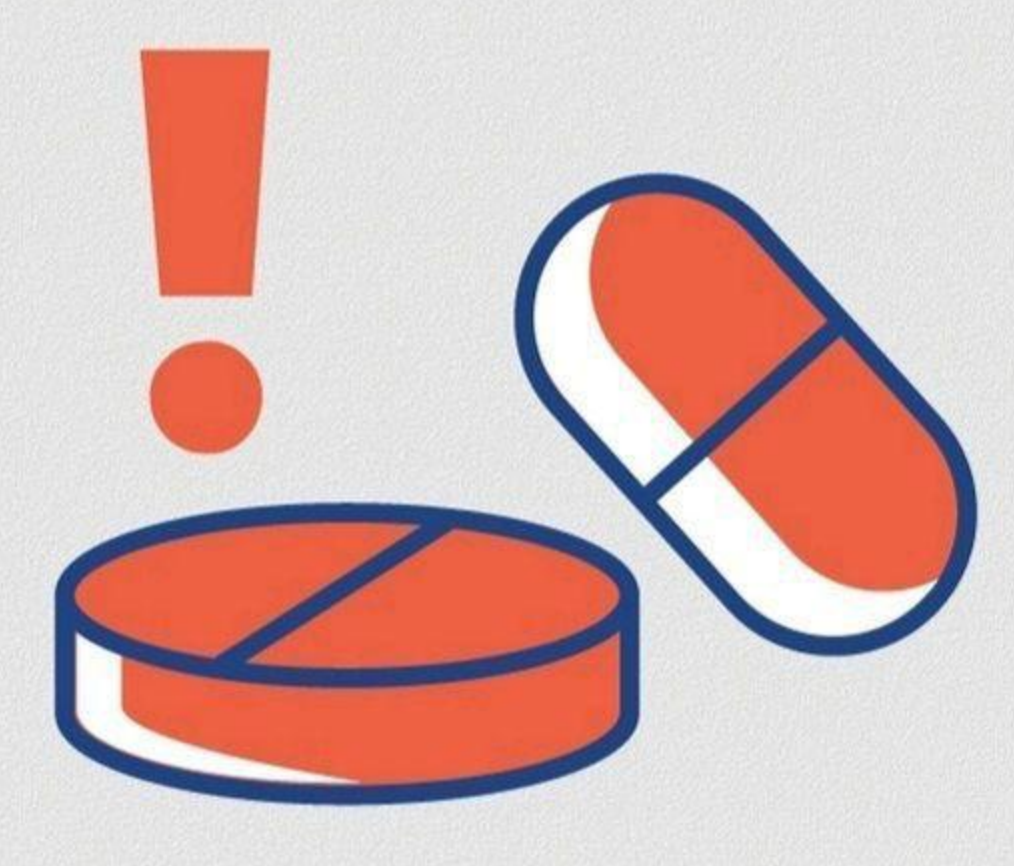